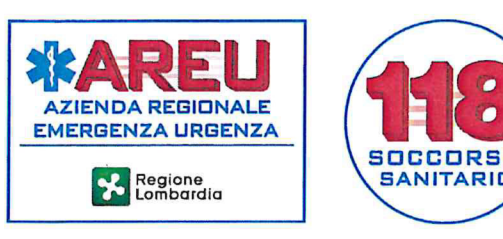

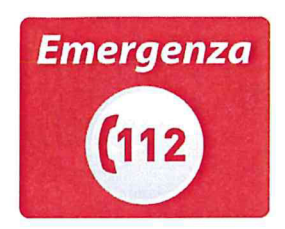

## **ISTRUZIONE OPERATIVA VIDEORIPRESE MSB - SOREU**

## 1. Oggetto

La presente istruzione operativa descrive le modalità di esecuzione della videoripresa del paziente, attivata dalla SOREU attraverso la piattaforma dedicata "Visita Virtuale AREU" (WAREU) e lo smartphone in dotazione alle équipe MSB.

I contenuti della presente istruzione operativa devono essere applicati a partire dal giorno 8 aprile 2020 e non possono essere declinati a livello locale.

## 2. Documenti di riferimento

- · D.G.R. n. 3001 del 9 gennaio 2015 Ulteriori determinazioni in ordine alla documentazione sanitaria di cui alla D.G.R. n. 1323/2011: approvazione del documento "Immagini, suoni e biosegnali: manuale nel percorso di cura".
- Regolamento (UE) 679/2016 Regolamento generale sulla protezione dati del 27 aprile 2016.

#### 3. Responsabilità

La presente istruzione operativa deve essere applicata dal personale sanitario di SOREU e dalle équipe MSB.

#### 4. Istruzione operativa

#### A) Premessa

La videoripresa è attivata dal personale sanitario di SOREU, attraverso la piattaforma WAREU, senza alcuna azione da parte dell'équipe MSB in posto.

La videoripresa deve essere effettuata dalla SOREU esclusivamente su eventi di propria competenza (sono compresi i MSB condivisi). La piattaforma WAREU presenta l'elenco di tutti i mezzi di soccorso e consente di filtrare per SOREU, per ENTE e per mezzo specifico.

#### **B) Quando effettuare la videoripresa**

La videoripresa deve essere effettuata:

- solo mentre l'équipe si trova sul luogo dell'evento e in prossimità del paziente;
- nelle seguenti situazioni:  $\bullet$ 
	- a) paziente con dispnea, qualora il riscontro fornito dall'équipe in posto non definisca chiaramente il quadro respiratorio dello stesso;
	- b) paziente in ACC, qualora sia necessario valutare e documentare anche condizioni visivamente  $\mathsf{I}$ e dello stesso. questo caso, la  $\sim$  100  $\pm$ In

IOP Videoriprese MSB - SOREU Redazione: G. Brambilla, G. Dassi

Rev. 0 del 06.04.2020 Verifica: Unità di crisi AREU

Pagina 1  $di4$ Approvazioné: G.M. ibcb

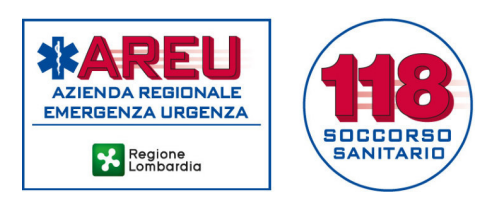

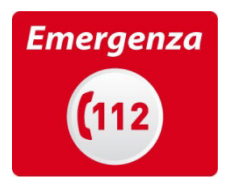

valutazione/documentazione deve essere gestita esclusivamente dal medico di SOREU.

Nell'interazione con il paziente, l'équipe MSB non deve in alcun modo fare riferimento alla videoripresa se non a seguito di specifica indicazione del personale sanitario di SOREU.

## **C) Modalità di esecuzione della videoripresa**

Il personale sanitario di SOREU:

- a) richiede all'équipe MSB di attivare la funzione "vivavoce" dello smartphone;
- b) una volta attivata la funzione "vivavoce", richiede alla persona soccorsa l'autorizzazione all'esecuzione della videoripresa ponendo il quesito: "Acconsente alla videoripresa?", esplicitando sinteticamente la motivazione per la quale è necessario effettuare la stessa (es. "Ho necessità di valutare come sta respirando") e che la videoripresa sarà registrata e salvata.

In caso di paziente incosciente non deve essere richiesta alcuna autorizzazione.

In caso di paziente minore, non in possesso della capacità di agire/intendere e volere (es. interdetto, inabilitato) o privo, anche parzialmente e/o temporaneamente, dell'autonomia nell'espletamento delle funzioni della vita quotidiana, è necessario fare riferimento al soggetto avente diritto;

- c) acquisisce in fonia l'autorizzazione della persona soccorsa o del soggetto avente diritto alla videoripresa (in caso di dissenso all'attivazione della videoripresa, il personale sanitario di SOREU informa telefonicamente il paziente o il soggetto avente diritto dei possibili rischi e dei possibili effetti negativi sulla valutazione dell'assistenza);
- d) in caso di autorizzazione alla videoripresa, procede con l'attivazione.

Per attivare la videoripresa il personale sanitario di SOREU deve premere l'icona raffigurante il telefono, presente nella schermata della piattaforma WAREU.

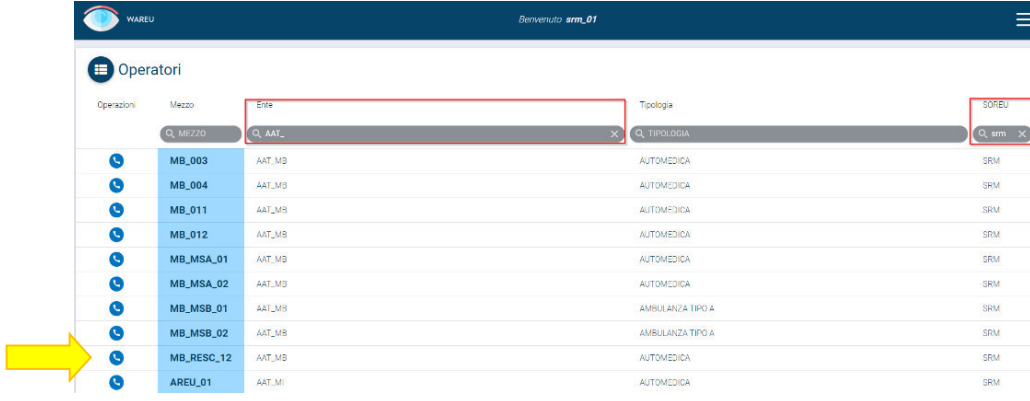

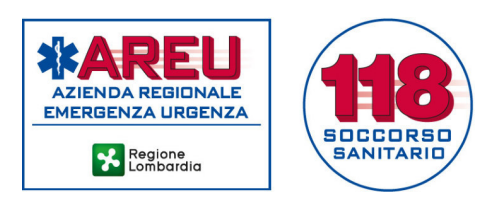

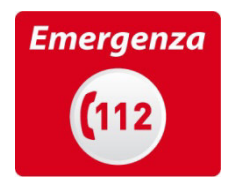

Il video si attiva, mentre è in corso la chiamata telefonica, alla connessione automatica dell'app installata sullo smartphone in dotazione alle équipe di soccorso.

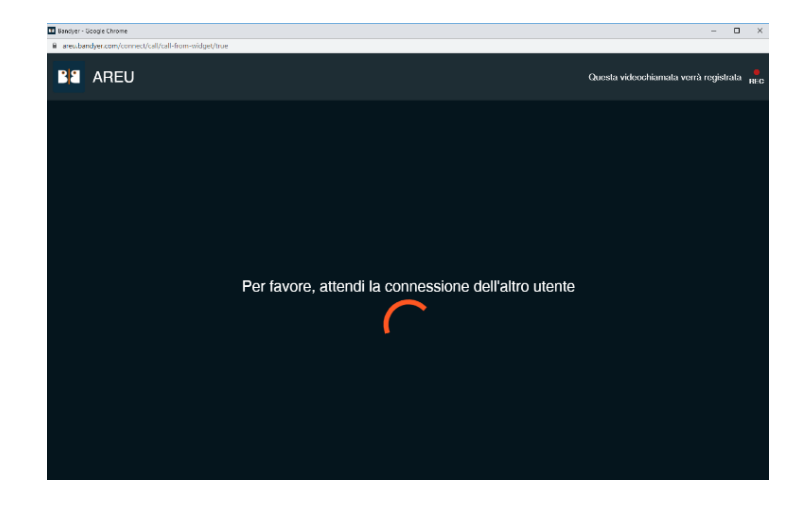

La videoripresa deve essere focalizzata sul paziente e non deve ricomprendere soggetti terzi; deve avere, di norma, durata massima di 60 secondi.

Al termine della videoripresa, il personale sanitario di SOREU:

- a) registra nel folder "Prestazioni" della *scheda paziente* dell'applicativo gestionale di SOREU l'esecuzione della videoripresa, inserendo la voce VIDEOCALL;
- b) registra nella *scheda paziente* dell'applicativo gestionale di SOREU quanto rilevato durante la videoripresa.

# **D) Note**

- La videoripresa può essere effettuata utilizzando unicamente lo smartphone in dotazione al MSB; l'indicazione a effettuare la videoripresa e l'attivazione della stessa sono in capo al personale sanitario di SOREU.
- Ogni SOREU dispone di 3 utenze, pertanto possono essere effettuate un massimo di 3 videoriprese contemporanee in ogni SOREU.
- La videoripresa è registrata; la registrazione video costituisce documentazione sanitaria dell'intervento di soccorso. Le videoriprese possono essere utilizzate dal personale sanitario di SOREU esclusivamente per finalità inerenti la gestione degli interventi di soccorso.
- Il file relativo alla videoripresa viene salvato con modalità che permettono di ricondurre lo stesso alla missione di soccorso. La piattaforma WAREU consente di accedere allo storico delle videoriprese e di rivedere i video.
- E' fatto divieto di riprodurre i file delle videoriprese e di diffondere gli stessi con modalità diverse da quelle espressamente previste dalla documentazione prescrittiva aziendale.

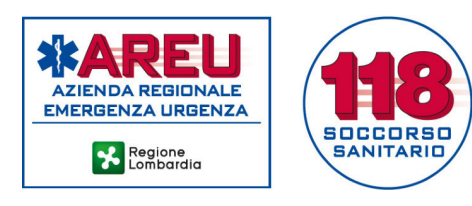

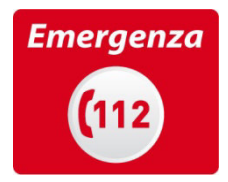

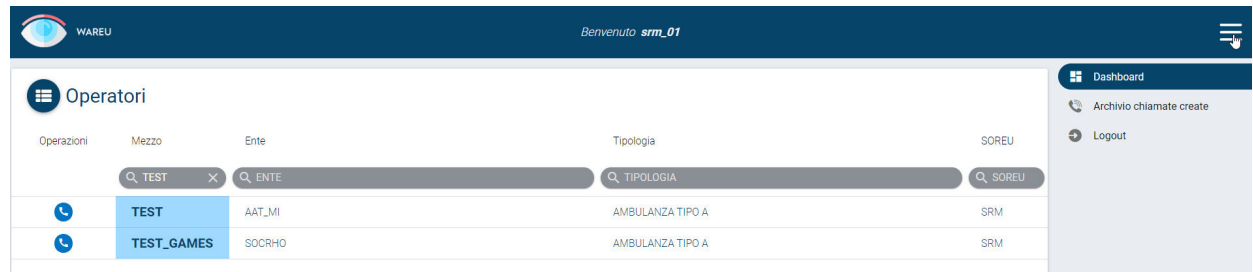

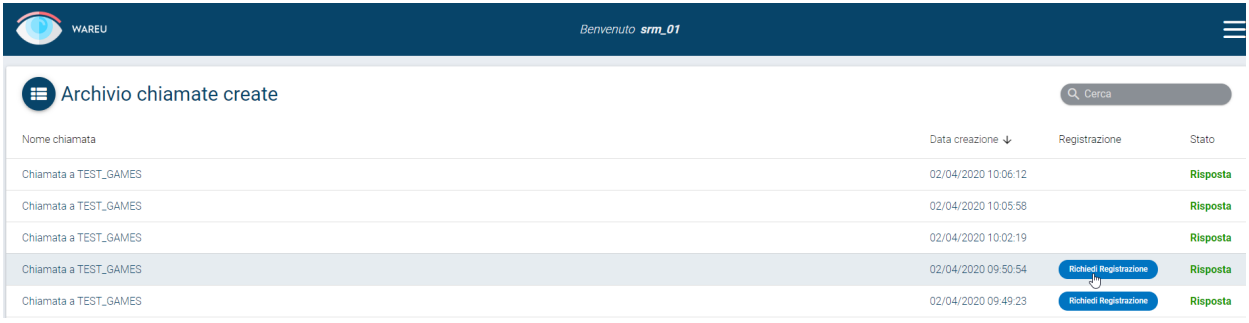